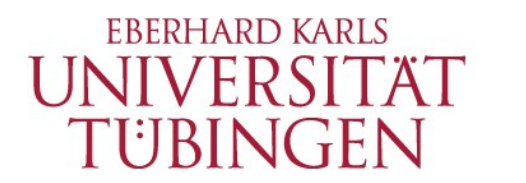

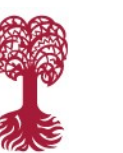

**FACULTY OF SCIENCE Institute of Astronomy and Astrophysics**

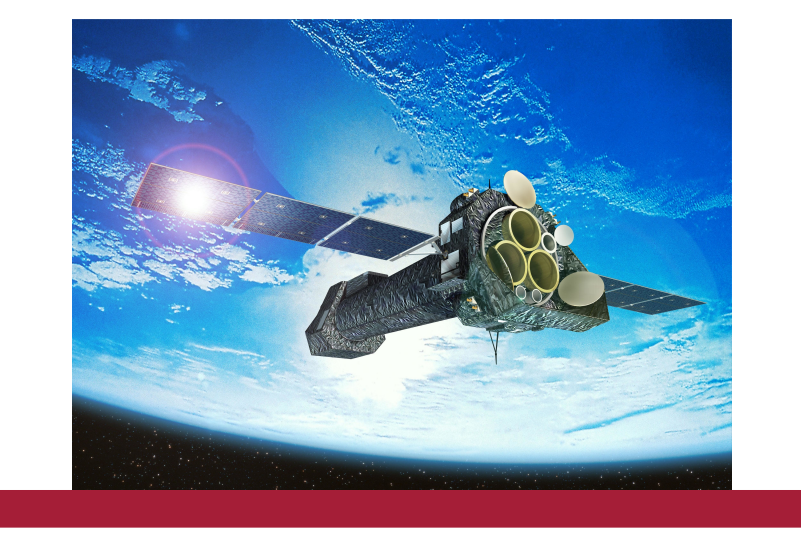

### **CORRAREA Calibration Status**

### IACHEC Workshop 2019

**21.05.19, Christian Pommranz**

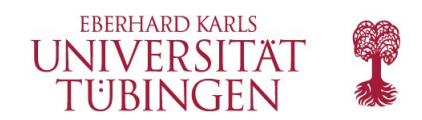

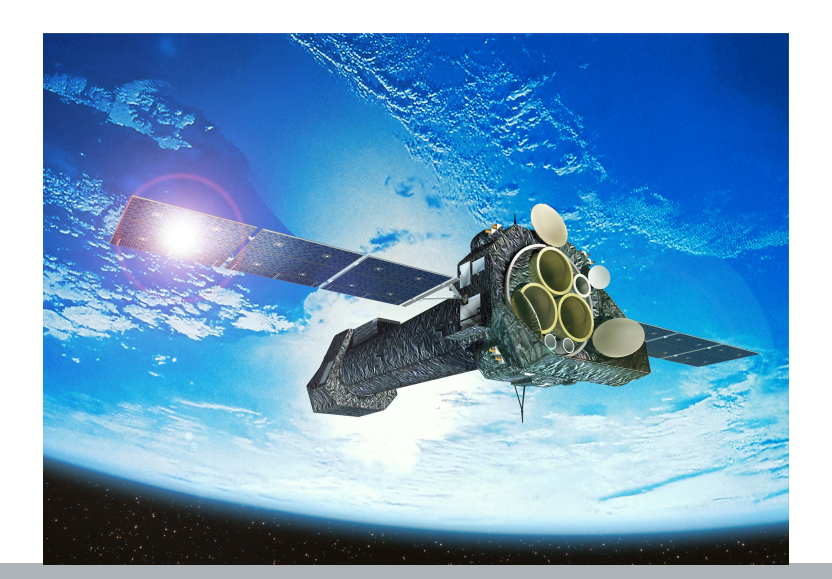

## CORRAREA

#### Introduction

2 | Christian Pommranz | CORRAREA Calibration Status © 2019 University of Tuebingen

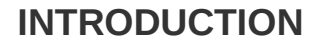

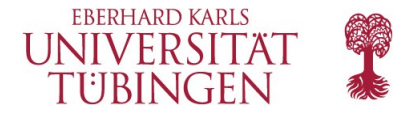

### **Flux Ratios MOS/pn**

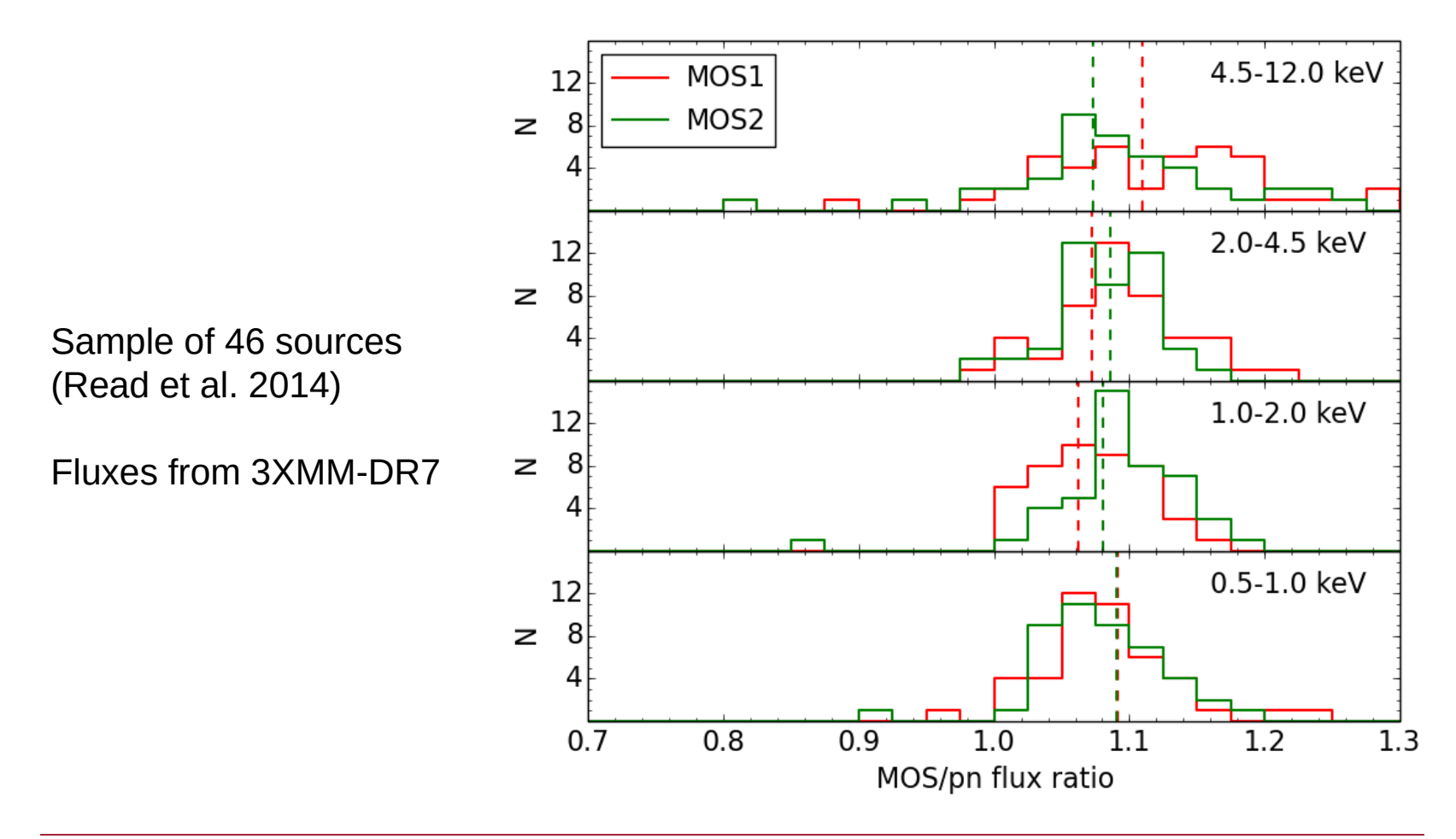

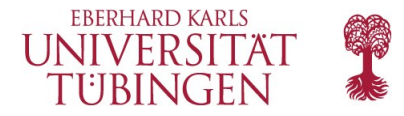

### **CORRAREA**

- Determine empirical correction of the EPIC on-axis effective areas
	- Energy-dependent multiplicative factor
- Cross-calibration of the effectice area of XMM-Newton EPIC cameras
	- Reference instrument: pn
- Stacked residual method for determining the residual ratios

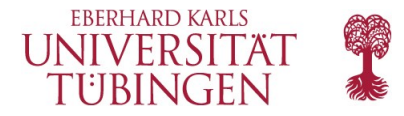

### **CORRAREA**

- Based on previous work by Andy Read et al., 2014
- SAS v14.0: CORRAREA introduced as non-default option in arfgen (Matteo Guainazzi et al., 2014)
- I recently "inherited" the project in Tübingen from Cornelia Heinitz and continue the work in collaboration with Michael Smith et al.
- **Goal:** Make it a default correction in one of the next SAS versions

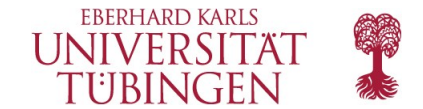

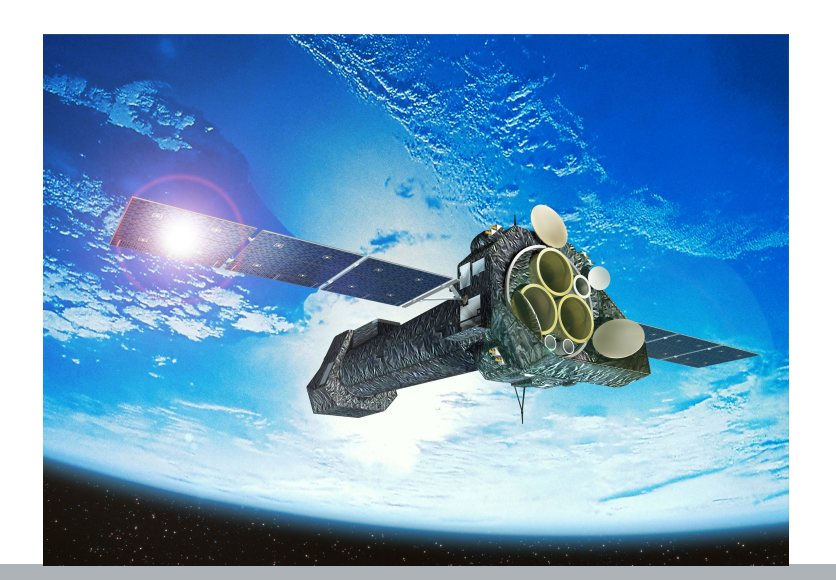

# From Source Catalog to Fitted Ratios

6 | Christian Pommranz | CORRAREA Calibration Status © 2019 University of Tuebingen

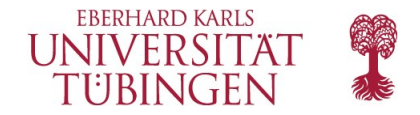

### **Select Source Sample from 3XMM-DR7 (347 sources)**

• Original source selection, screening and stacking: Read et al., 2014

### **Selection criteria:**

- 1.) point-like
- 2.) modes: Full Frame, Large Window, Small Window
- 3.) filters: Thin, Medium, Thick
- 4.) # of counts MOS: >5000 cts (0.2-12keV): - pn: >13500cts
- 5.) count rates: MOS: <0.7 (FF), <1.5 (LW), <4.5 (SW)  $-$  pn:  $<$  6 (FF),  $<$  0.3 (FFext),  $<$  3 (LW),  $<$  25 (SW)

6.) near on-axis (boresight-to-source distance <2ʹ)

7.) out of the plane of the Galaxy (|galactic latitude|>15deg

Final: Discard observations with multiple results (crowded fields)

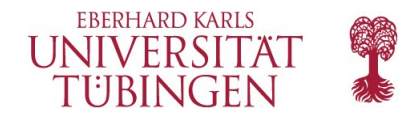

### **Deflare**

- Common GTI defined specifically / dynamically per observation
	- Threshold on count rate by Gaussian fit or maximium SNR
- Investigate lightcurves >10 keV for MOS and 10-12 keV (pn)

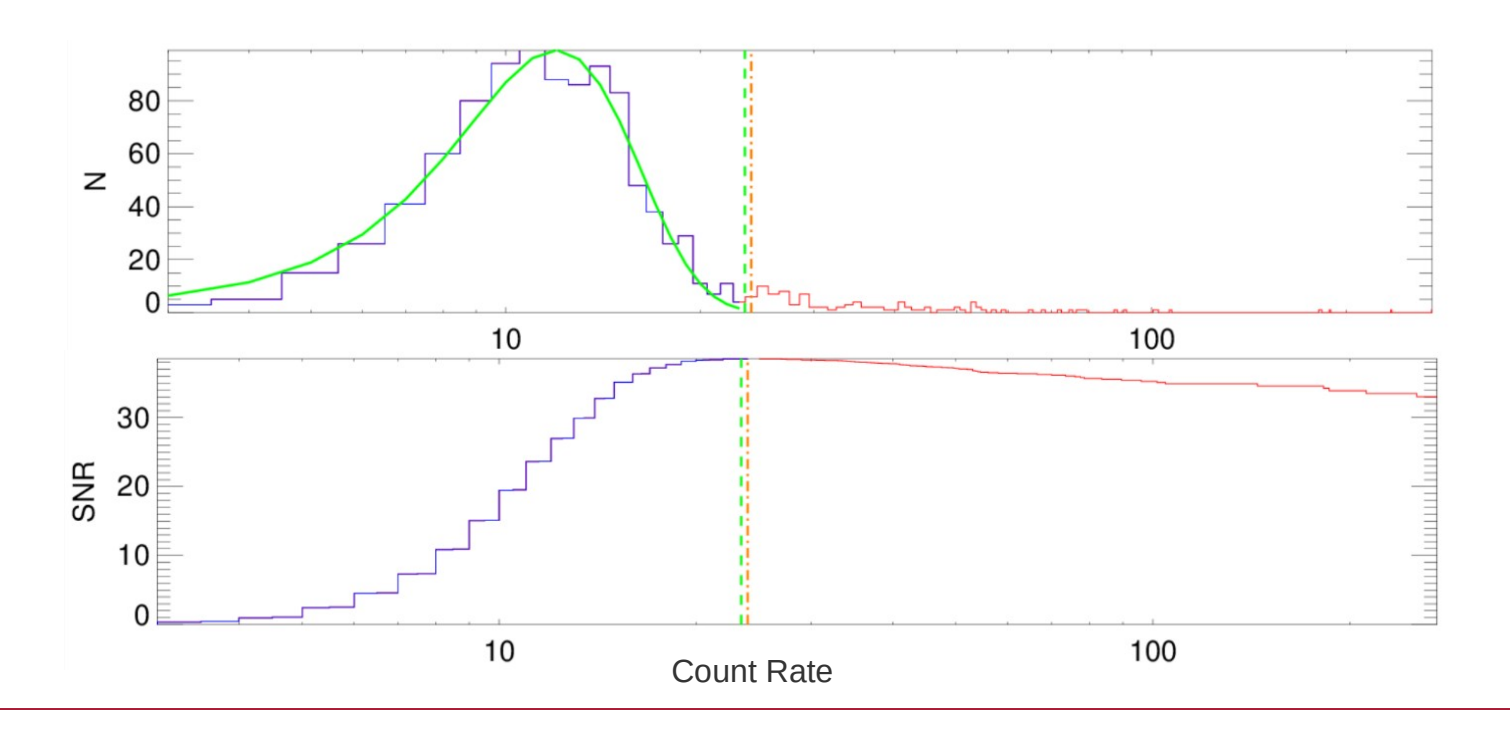

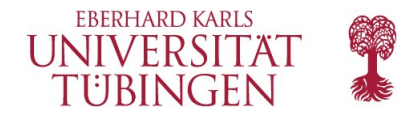

### **Visual Screening**

- Define maximum source extension radius and background selection
- Discard or treat:
	- Crowded fields
	- Chip gaps and bad CCD columns close to the source
	- Extended targets, extended emission
	- Chip loss (quadrant or entire detector)

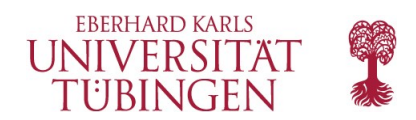

#### **FROM SOURCE CATALOG TO FITTED RATIOS**

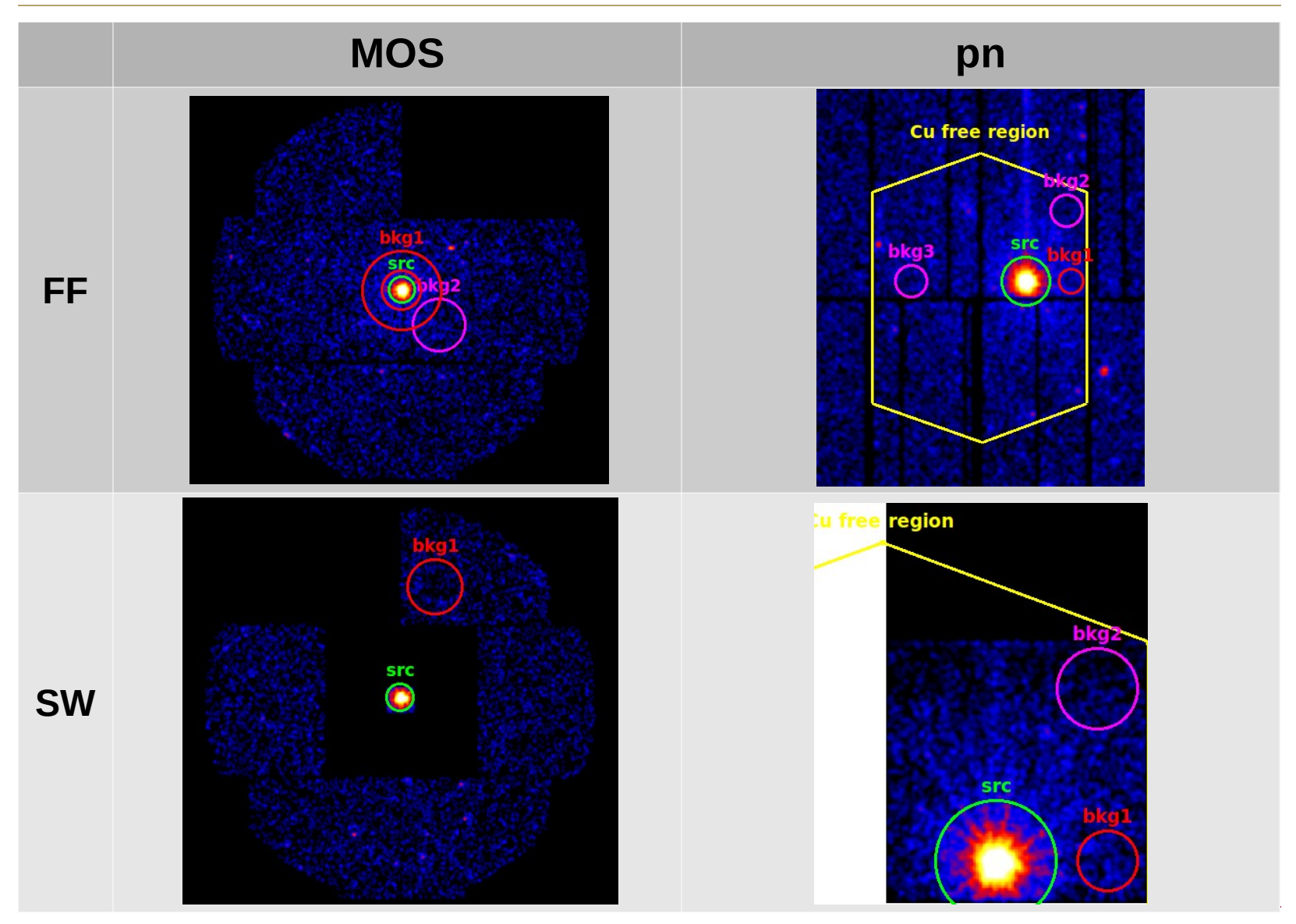

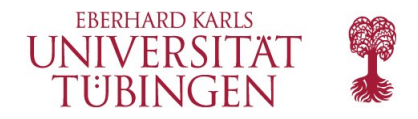

### **Pile-up**

- Remove piled-up sources from sample
- Pile-up analysis using:
	- Source count rate
	- Pattern distribution plots for circular and annular regions with increasing inner radii
	- Direct evaluation via diagonal patterns (MOS-only)
- "Vague" cases exist

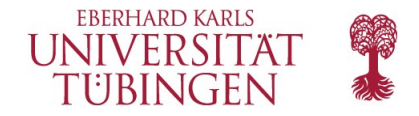

### **Stacking, Fitting and Convolving Reference Model**

- Produce source and background spectra, RMF and ARF files
- Stacking spectra for each detector
	- Exposure-weighted RMF and ARF files
- Fit reference model (phenomenological) to pn data

*wabs*×[ *power*+ *power*+*Gauss*+*Gauss*+*Gauss*]×*edge*

• Convolve reference model with MOS1 and MOS2 responses

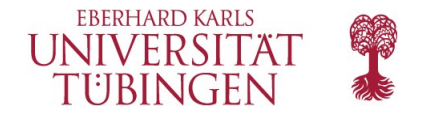

### **Calculation and Fitting of Residual Ratios**

- Residuals realigned to a new uniform energy grid
- Calculation of residual ratio:

$$
\alpha = \frac{data_i}{model_{pn} \otimes response_i} \cdot \frac{model_{pn} \otimes response_{pn}}{data_{pn}}
$$

• Fitting of residual ratios (currently two possible functions):

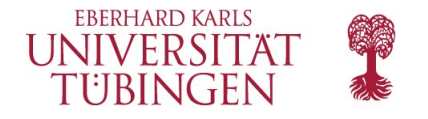

### **Calculation and Fitting of Residual Ratios**

$$
R_i(E) = a_i + a_{pn} + b_i \cdot e^{-c_i \cdot e^{-d_i E}}
$$

$$
R_i(E) = a_i + a_{pn} + b_i \cdot e^{-c_i \cdot e^{-d_i \cdot E}}
$$
\n
$$
R_i(E) = a_i + a_{pn} + b_i \cdot \frac{1}{1 + \exp\left(-\frac{E + c_i}{d_i}\right)}
$$
\nIt is not a clear that

R: MOS to pn empirical correction factor a, …, d: Best fit parameters

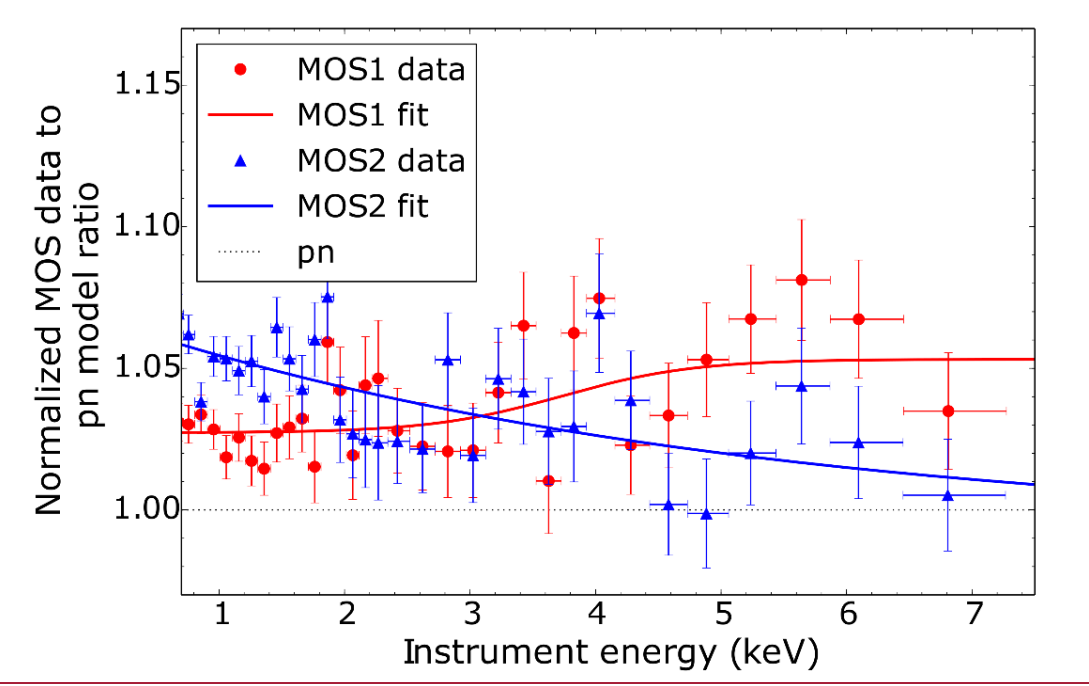

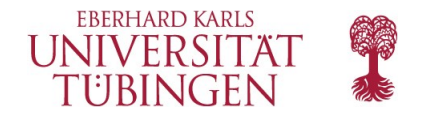

### **Residual ratios (most recent sample)**

Residual ratio for the 3XMMDR7 extended sample: mode comparison

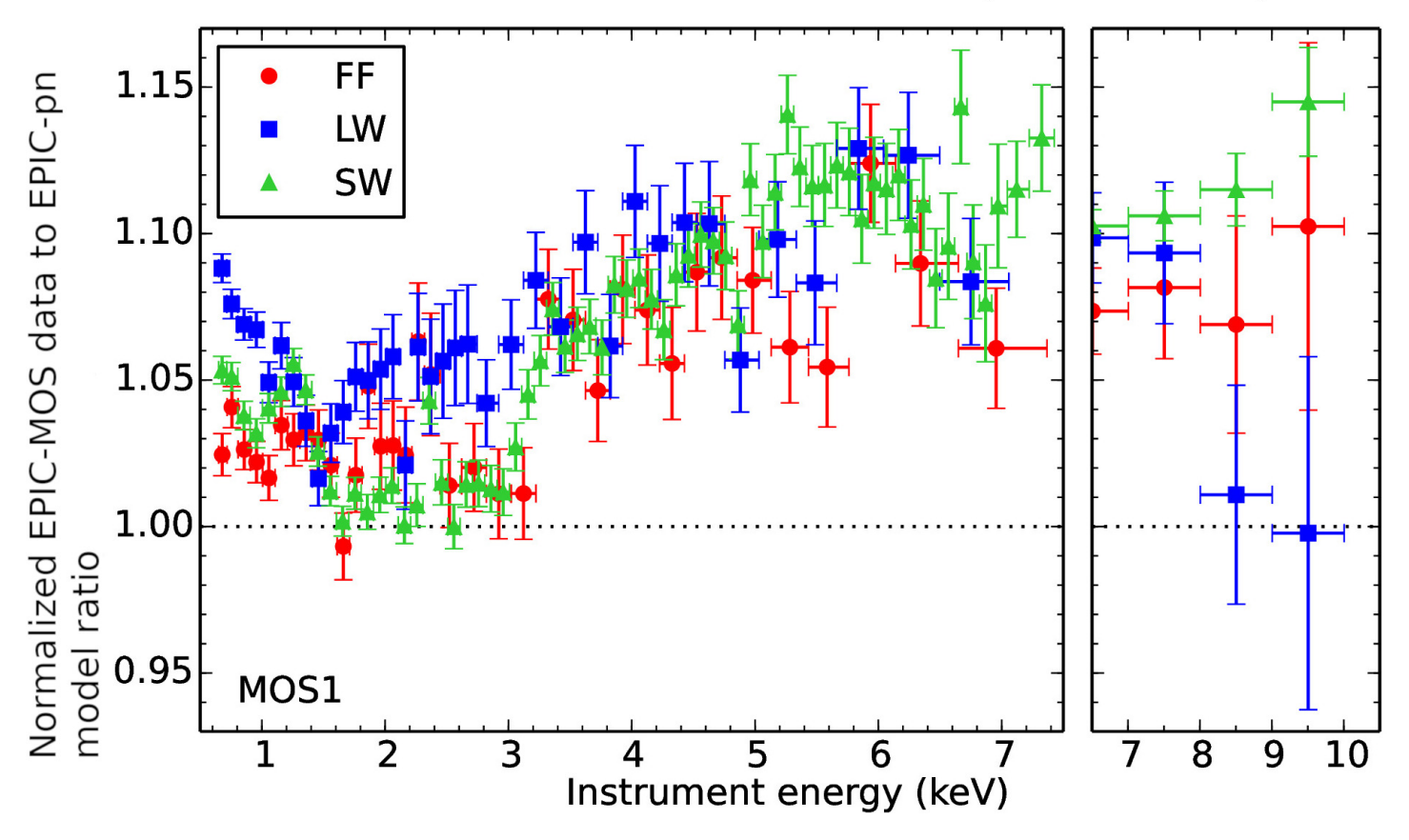

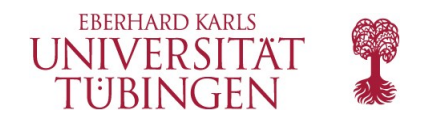

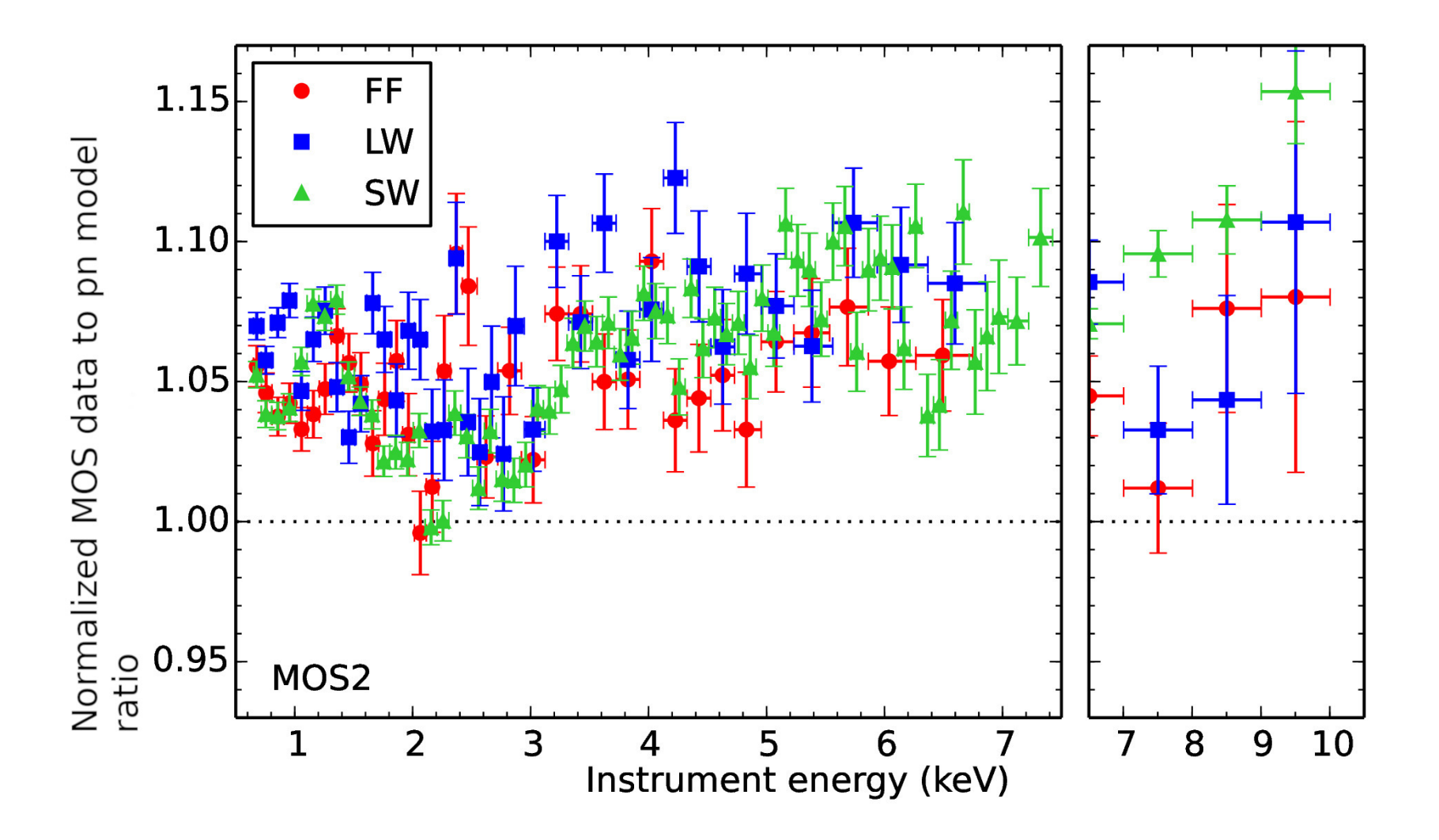

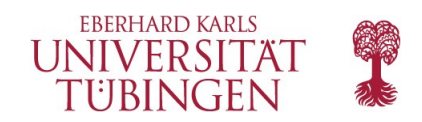

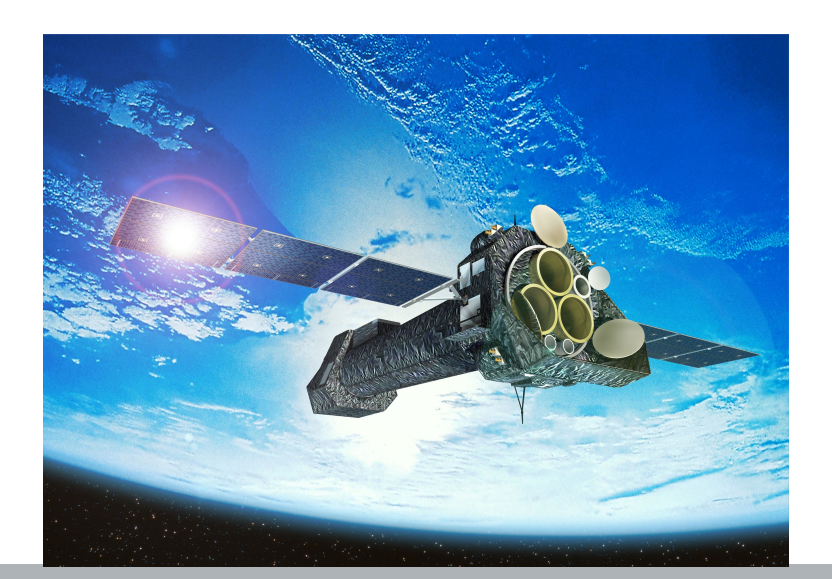

## **Outlook**

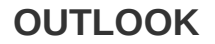

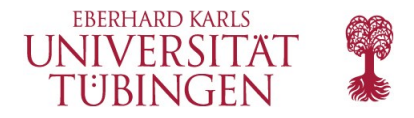

### **OUTLOOK**

- MOS/pn comparison at higher energies (> 8 keV)
- Automation
- Make CORRAREA a default empirical correction in one of the next SAS releases
- Update with 3XMM-DR8 catalog, SAS v17.0 and current calibration files

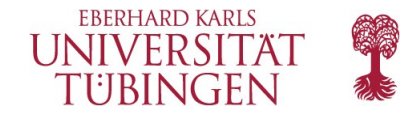

# Thank you.

Contact:

#### **Christian Pommranz**

Sand 1 72074 Tübingen · Germany Phone: +49 7071 29-75463 pommranz@astro.uni-tuebingen.de